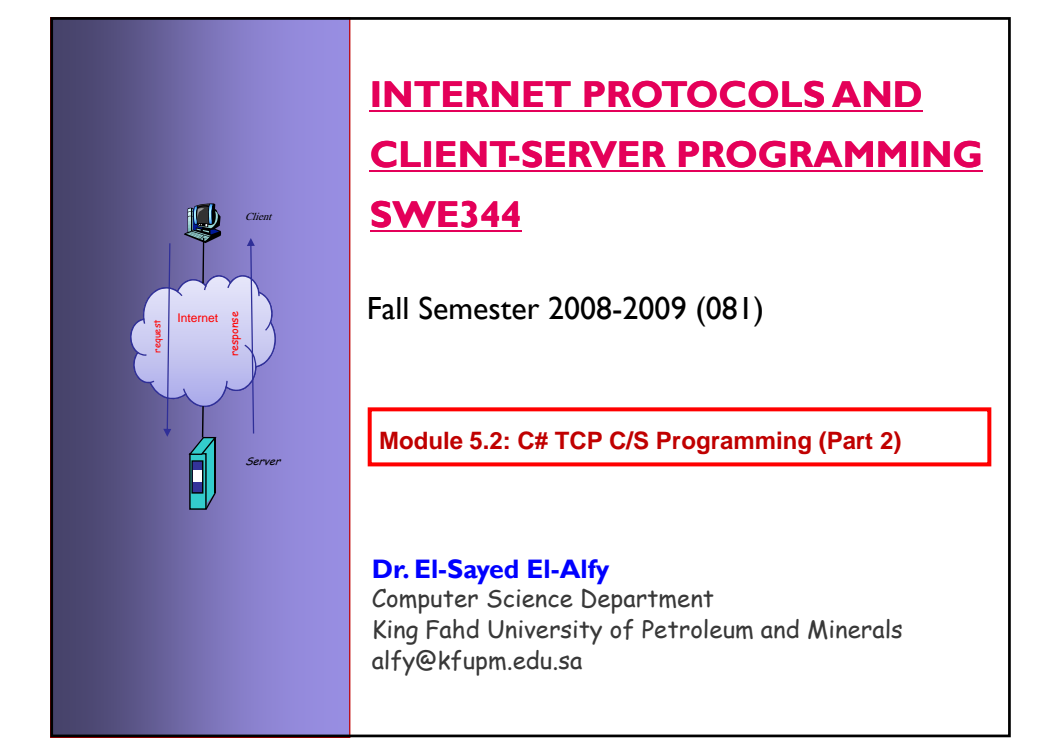

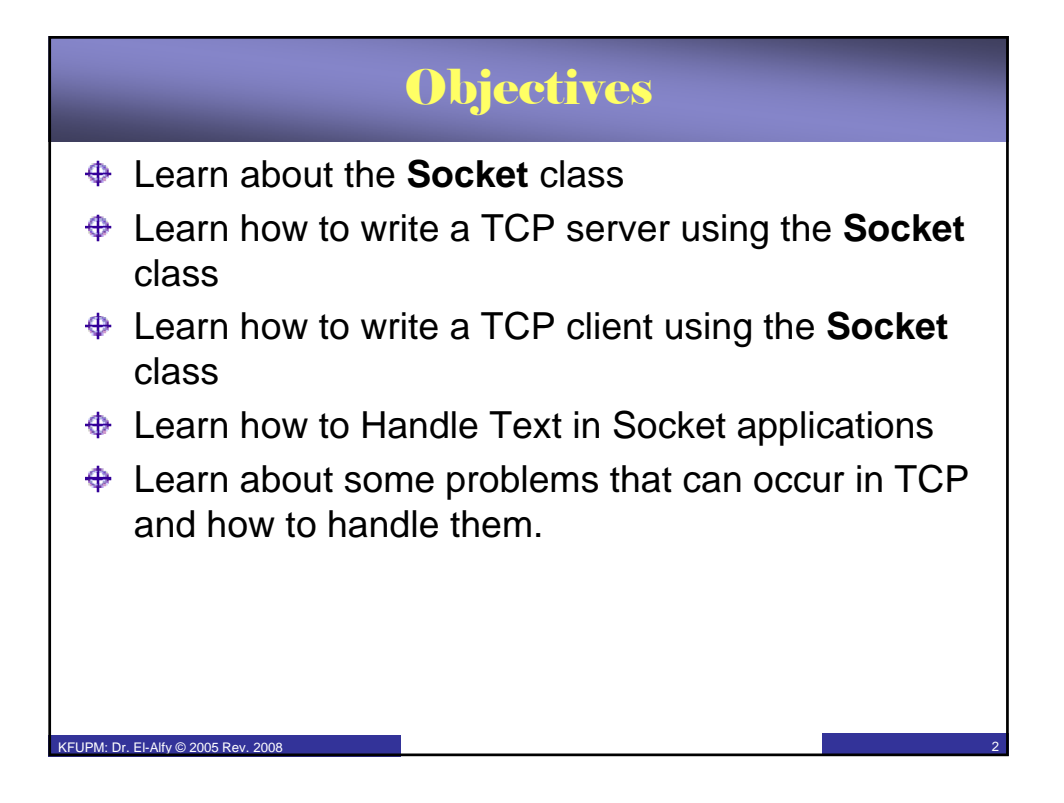

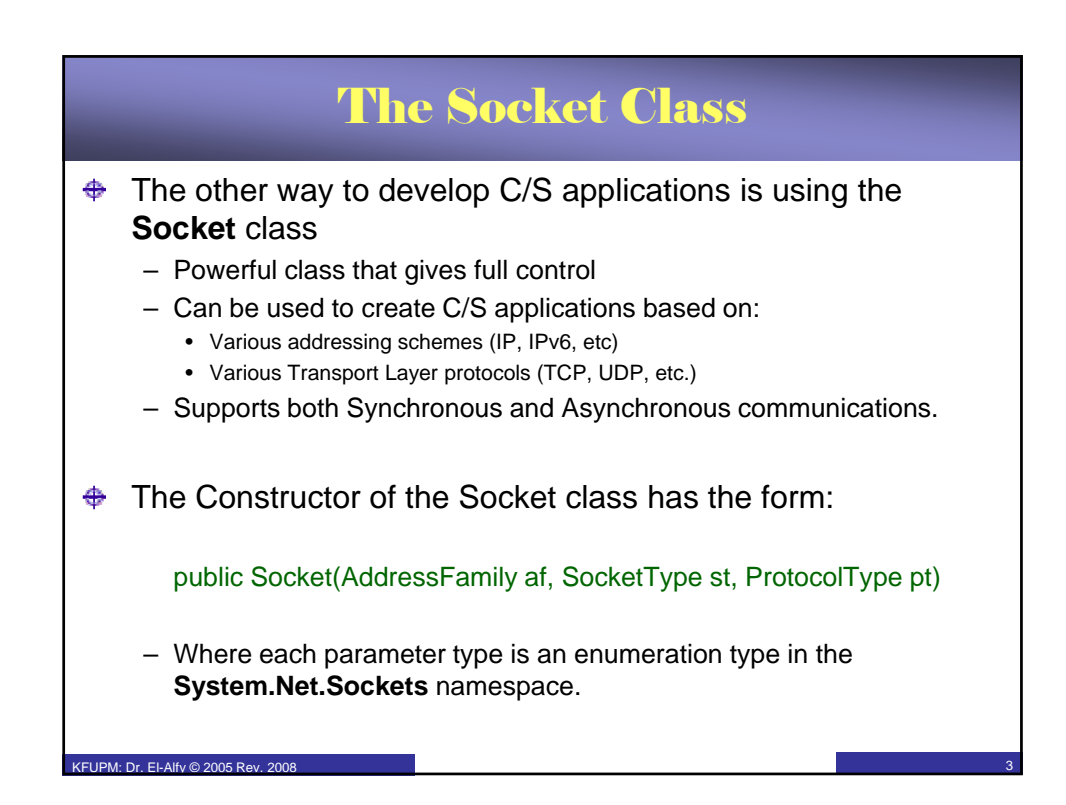

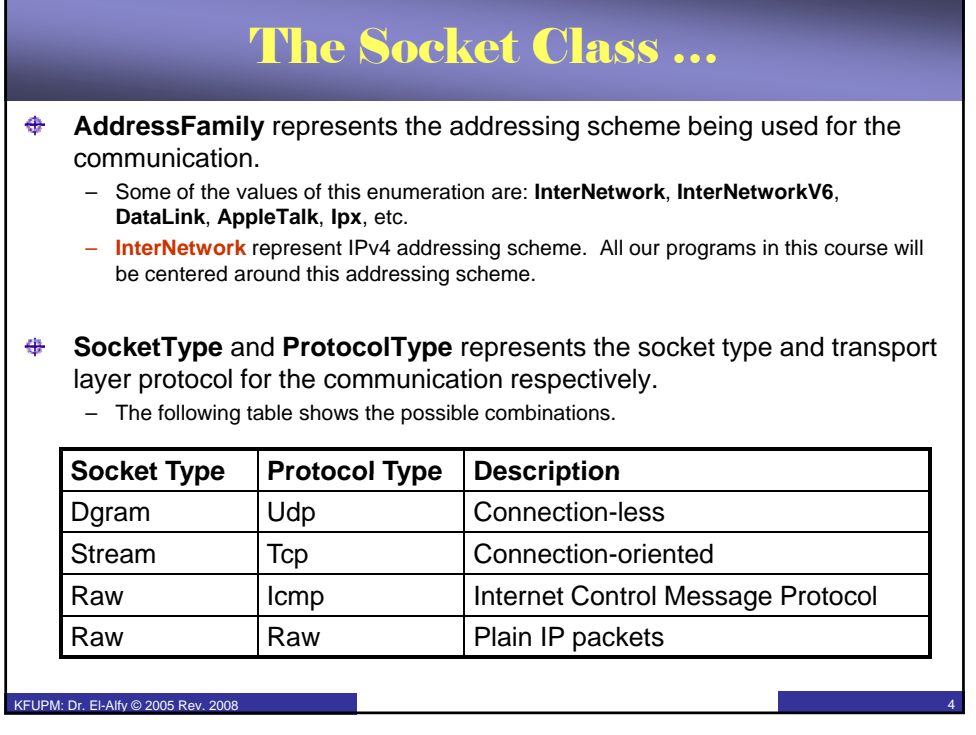

## The Socket Class ...

 $↑$  Creating a Socket instance:

Socket server = new Socket(AddressFamily.InterNetwork,

SocketType.Stream, ProtocolType.Tcp);

 $\bigoplus$  Some synchronous methods of the Socket class; some of which are used by Server sockets while others are for client.

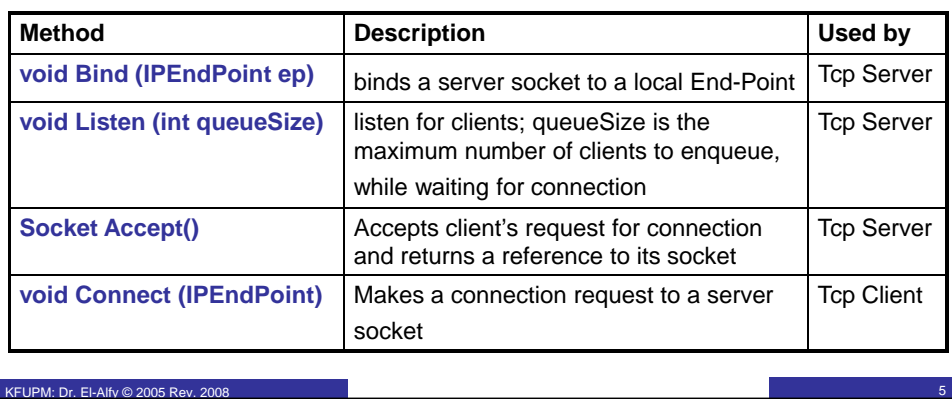

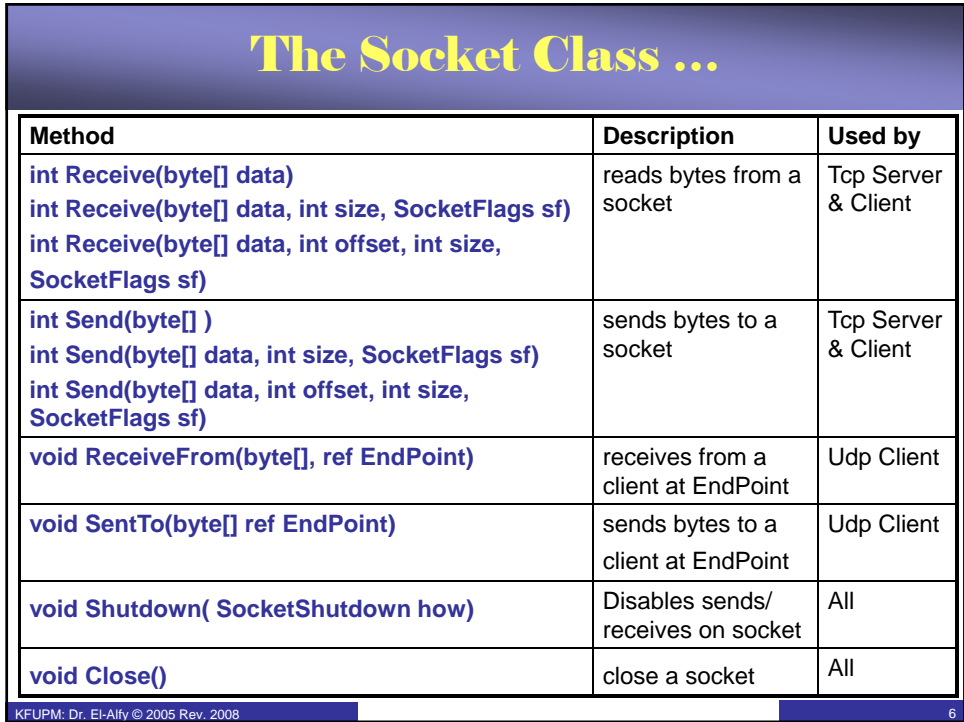

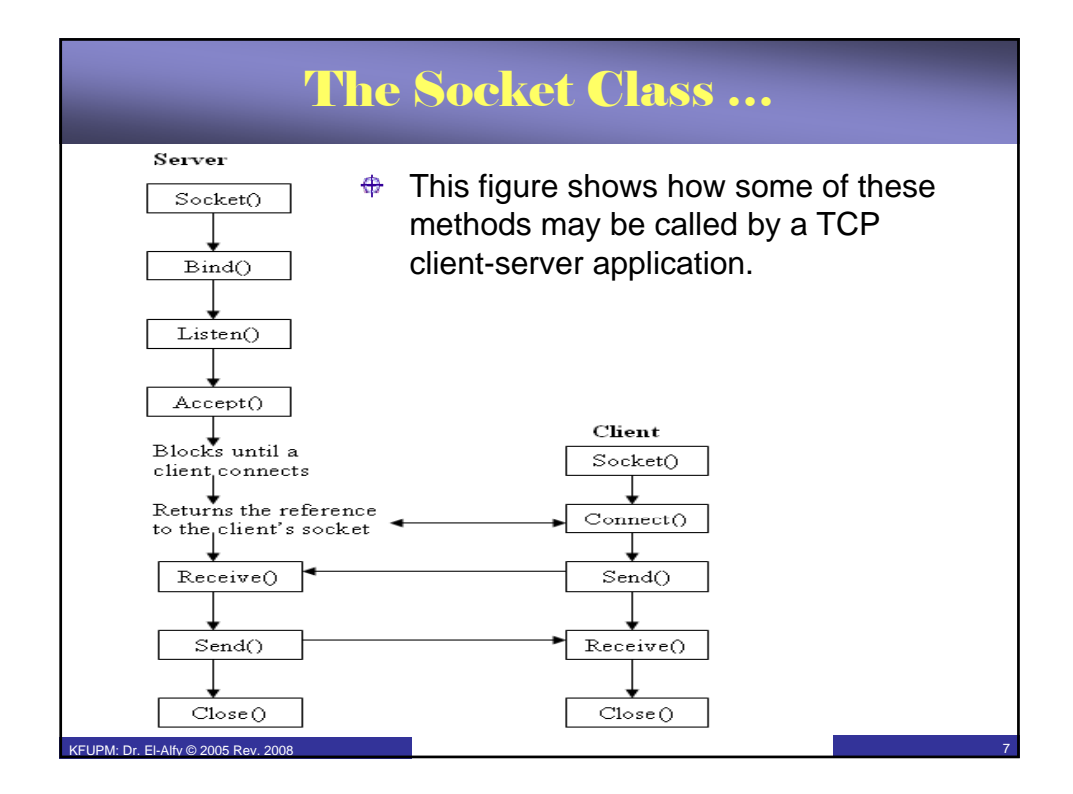

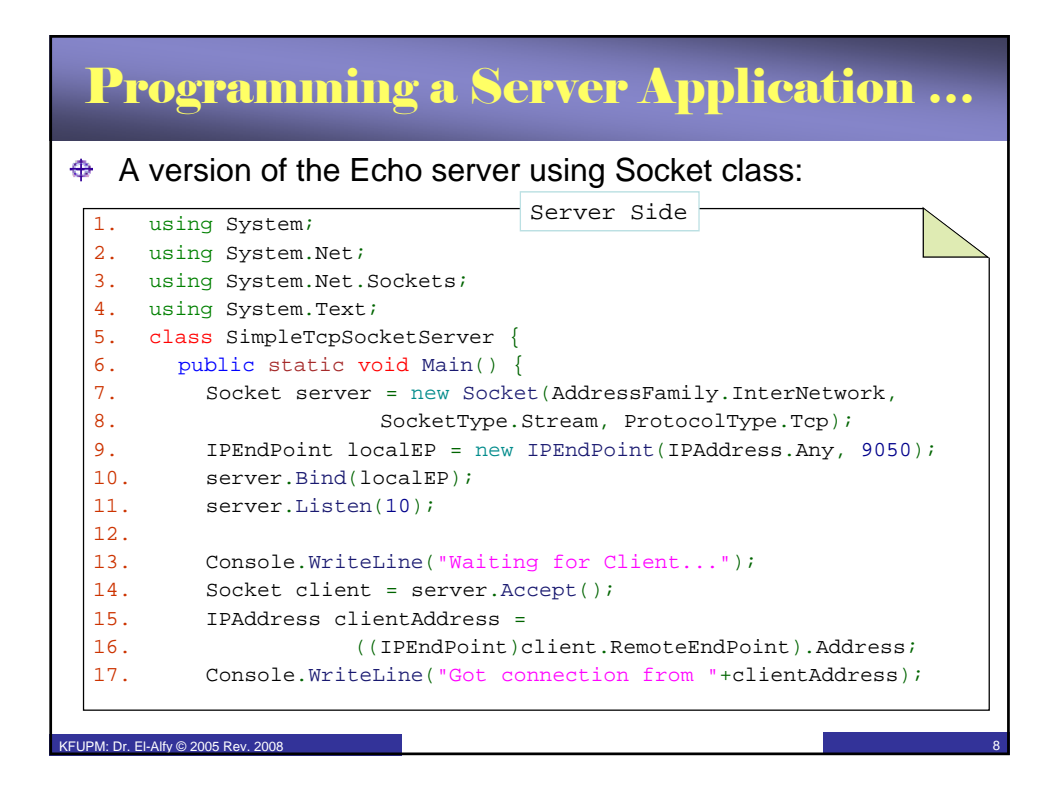

## Programming a Server Application …

```
16. byte[] data=Encoding.ASCII.GetBytes("Welcome to test server");
 17. client.Send(data);
 18. int size = 0;
 19. while(true) {
 20. data = new byte[1024];
 21. size = client.Receive(data);
 22. if (size == 0)
 23. break;
                                                                9
 24. Console.WriteLine(Encoding.ASCII.GetString(data,0, size));
 25. client.Send(data, size, SocketFlags.None);
 26. }
27. client.Close();
 28. server.Close();
 29. }
 30. }
KFUPM: Dr. El-Alfy © 2005 Rev. 2008
```
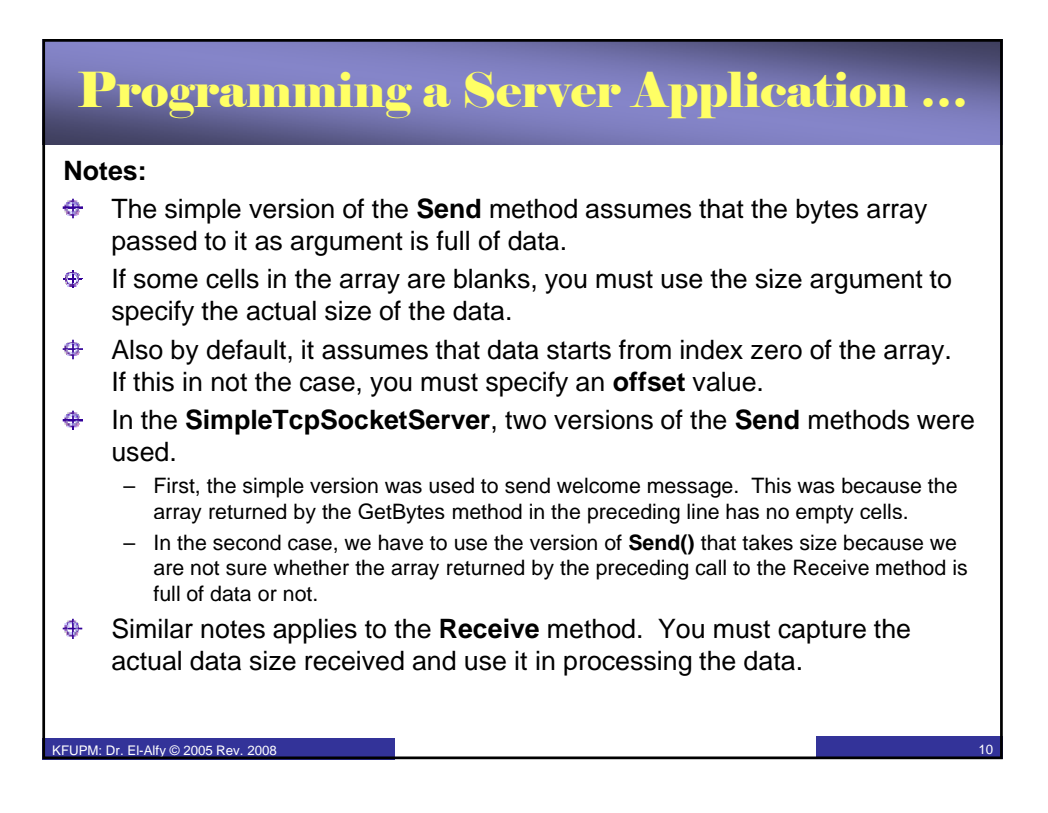

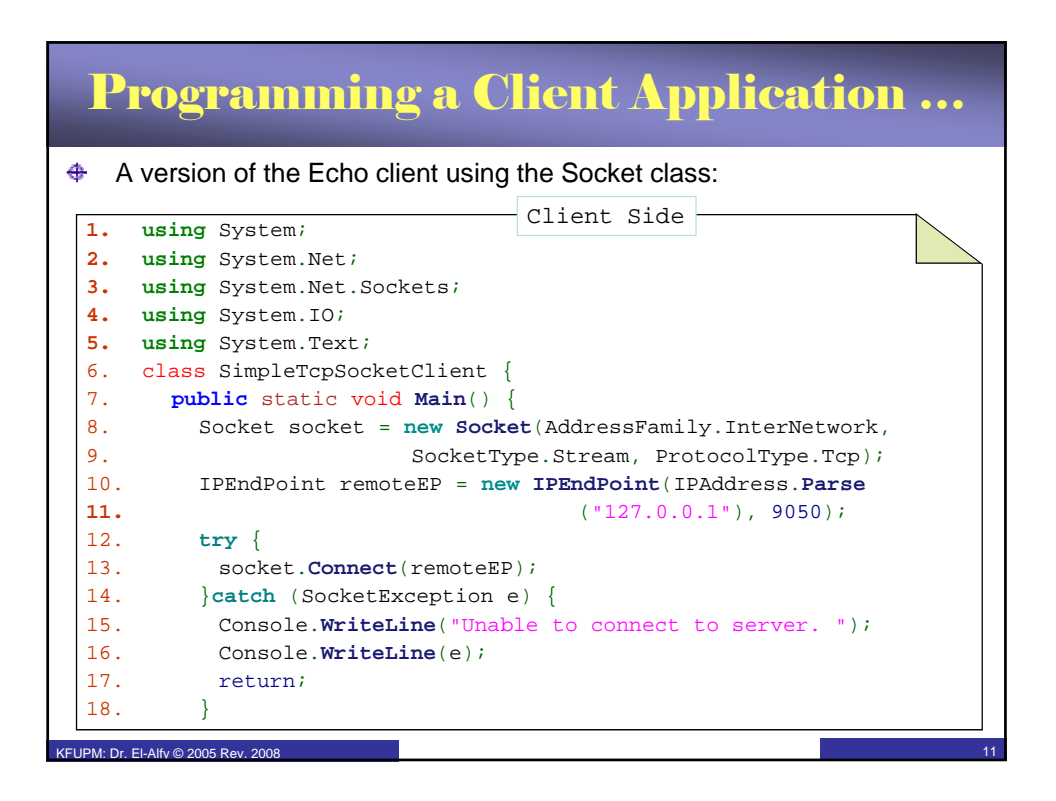

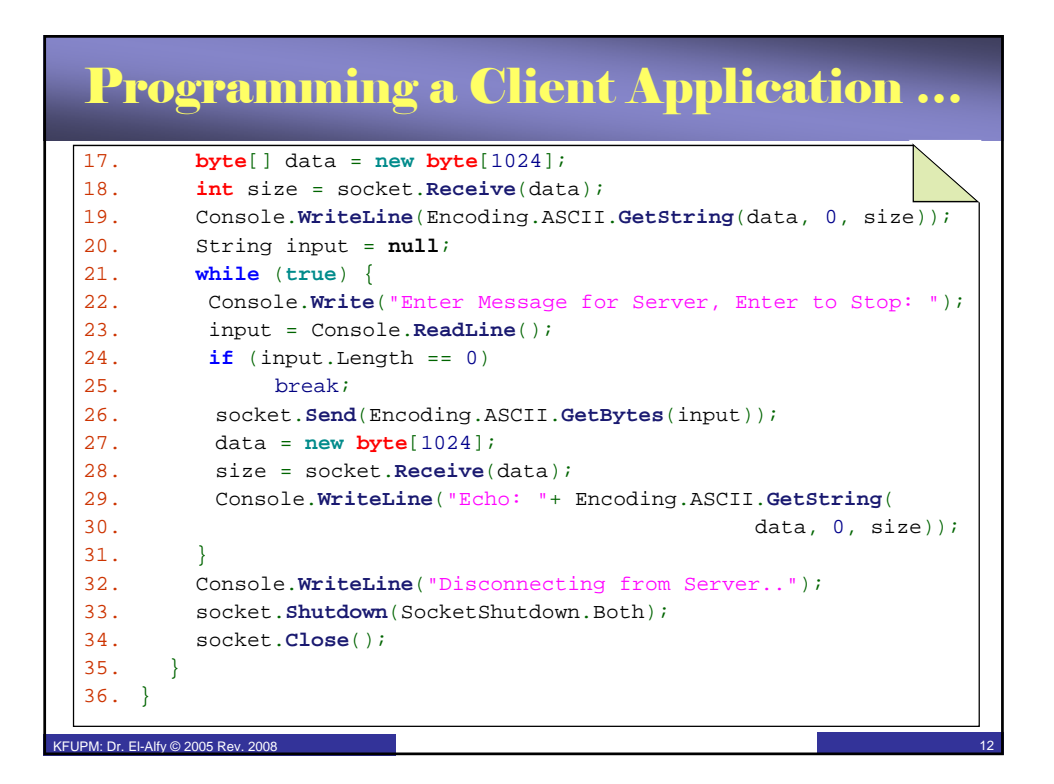

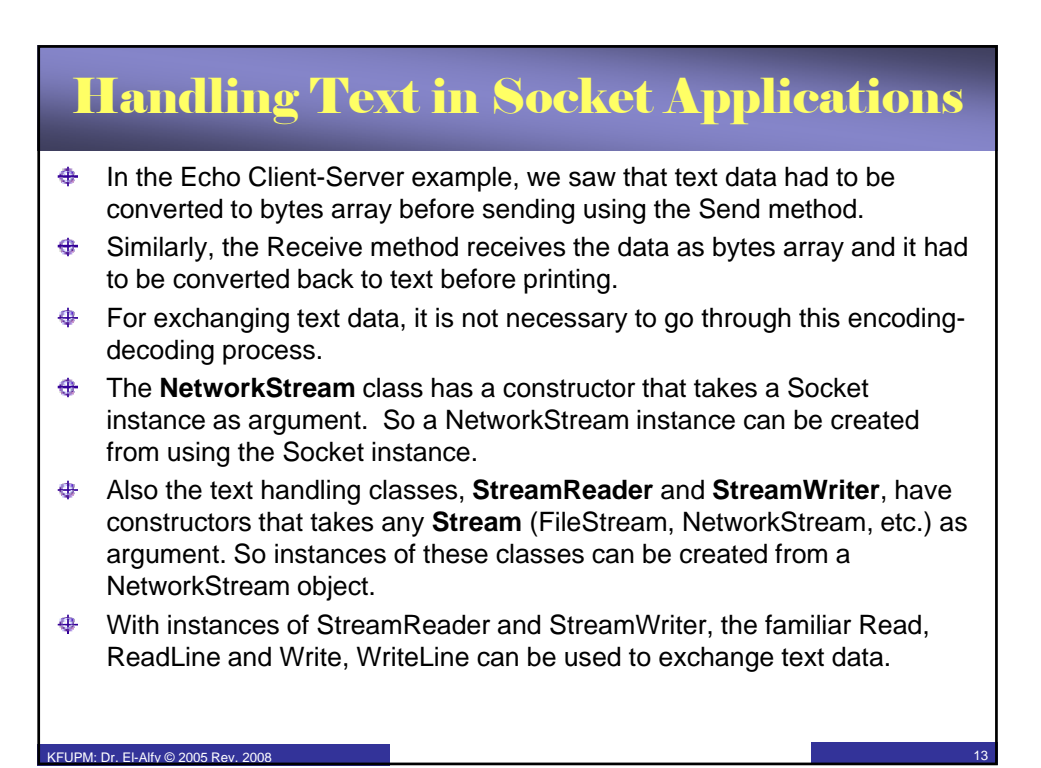

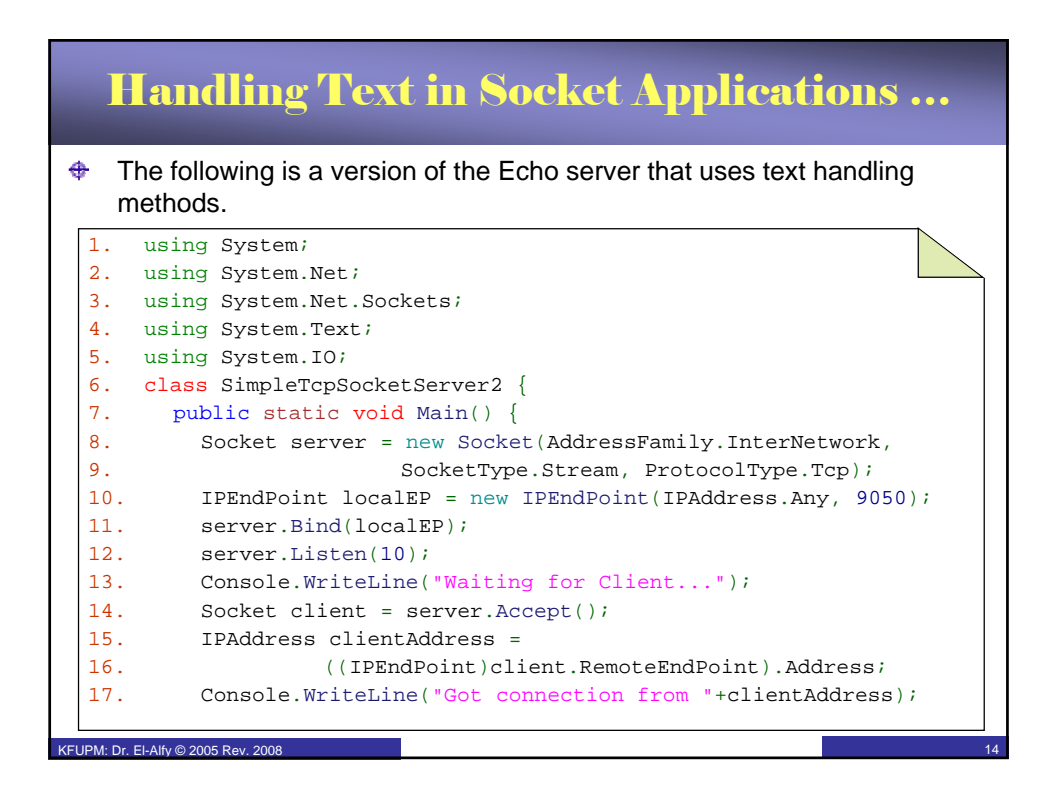

## Handling Text in Socket Applications …

```
16. NetworkStream stream = new NetworkStream(client);
  17. StreamReader reader = new StreamReader(stream);
  18. StreamWriter writer = new StreamWriter(stream);
  19. writer.WriteLine("Welcome to my test server");
  20. writer.Flush();
  21.
  22. string message;
  23. while((message = reader.ReadLine()) != null) {
  24. writer.WriteLine(message);
  25. writer.Flush();
  26. }
  27. client.Close();
 28. server.Close();
 29. }
 30. }
KFUPM: Dr. El-Alfy © 2005 Rev. 2008
```
15

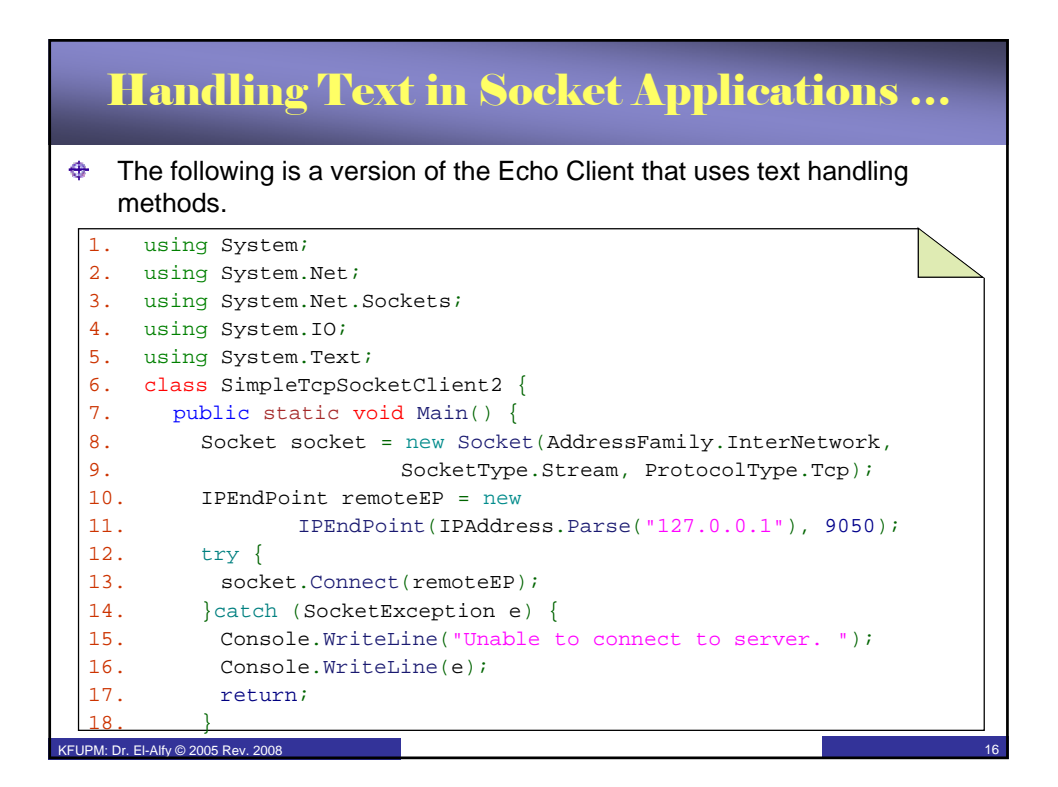

## Handling Text in Socket Applications …

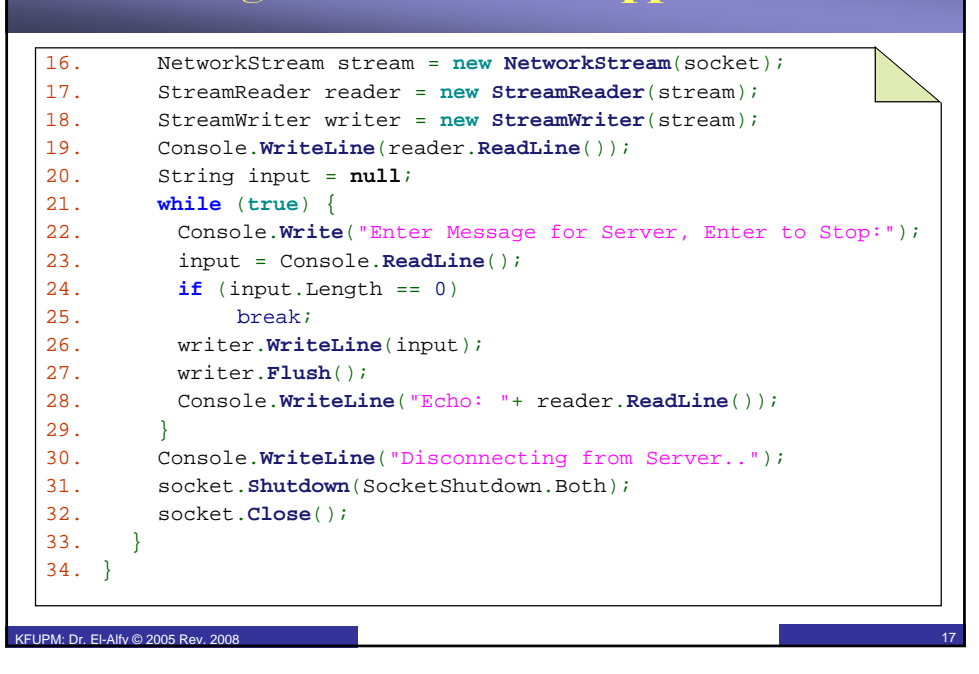

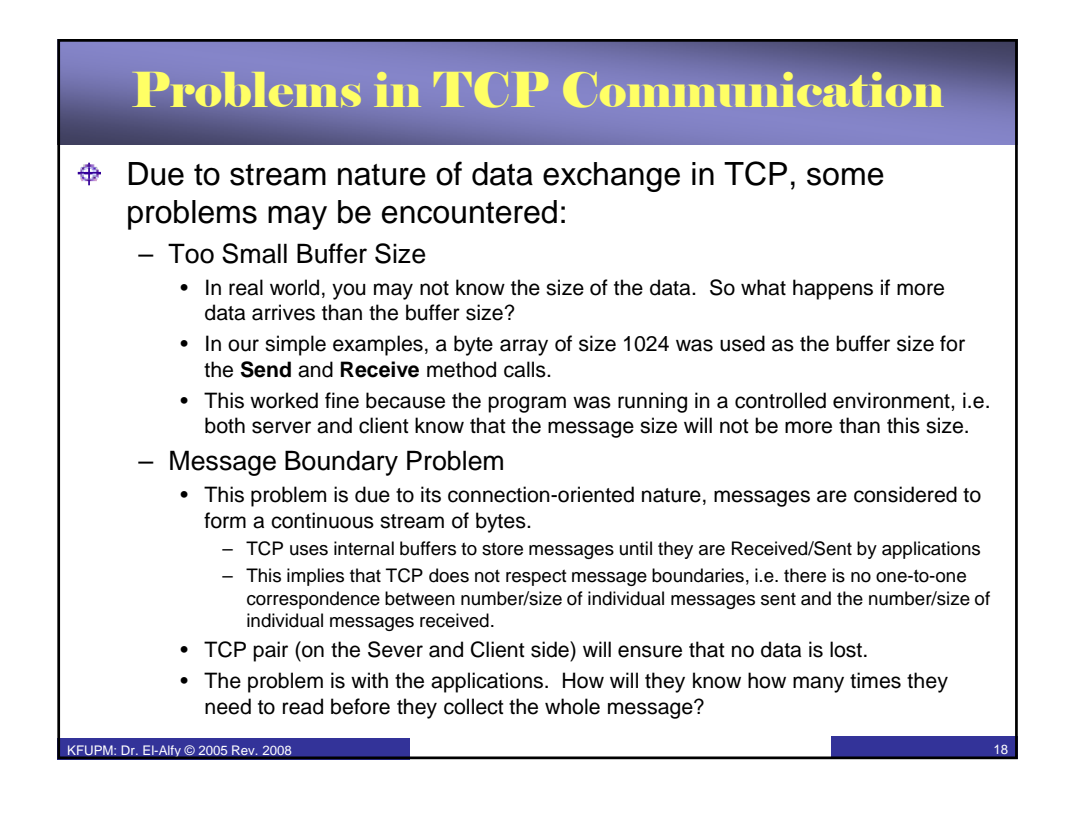

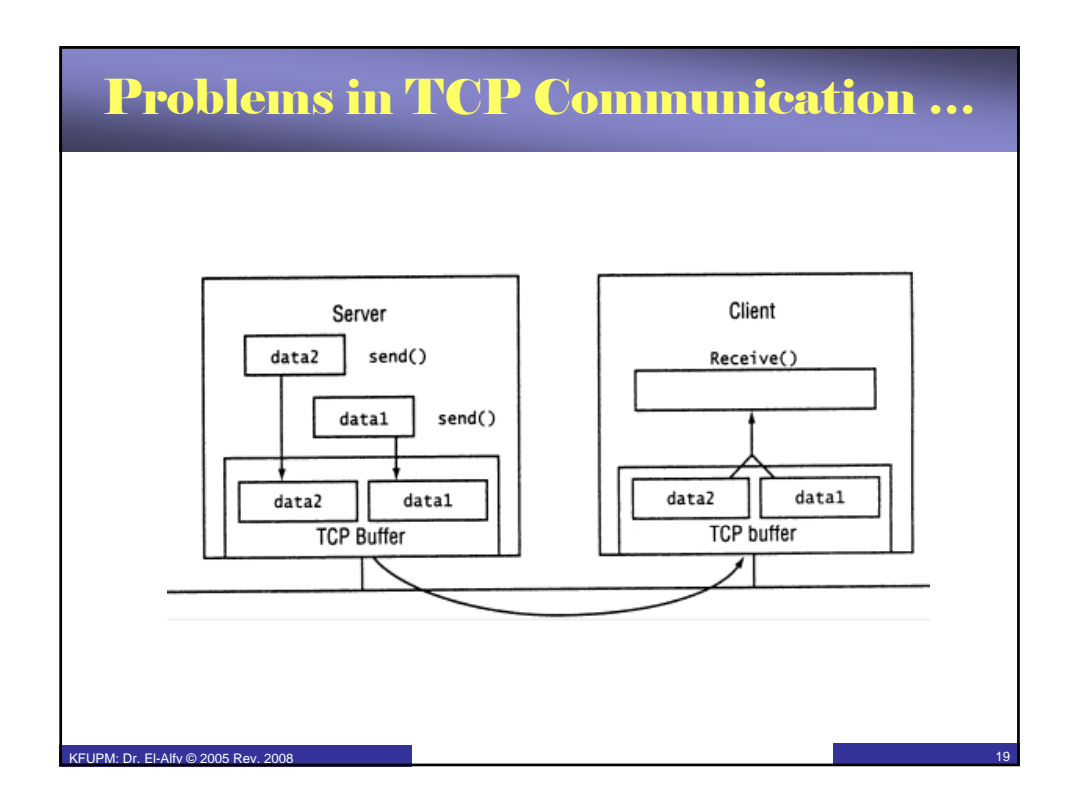

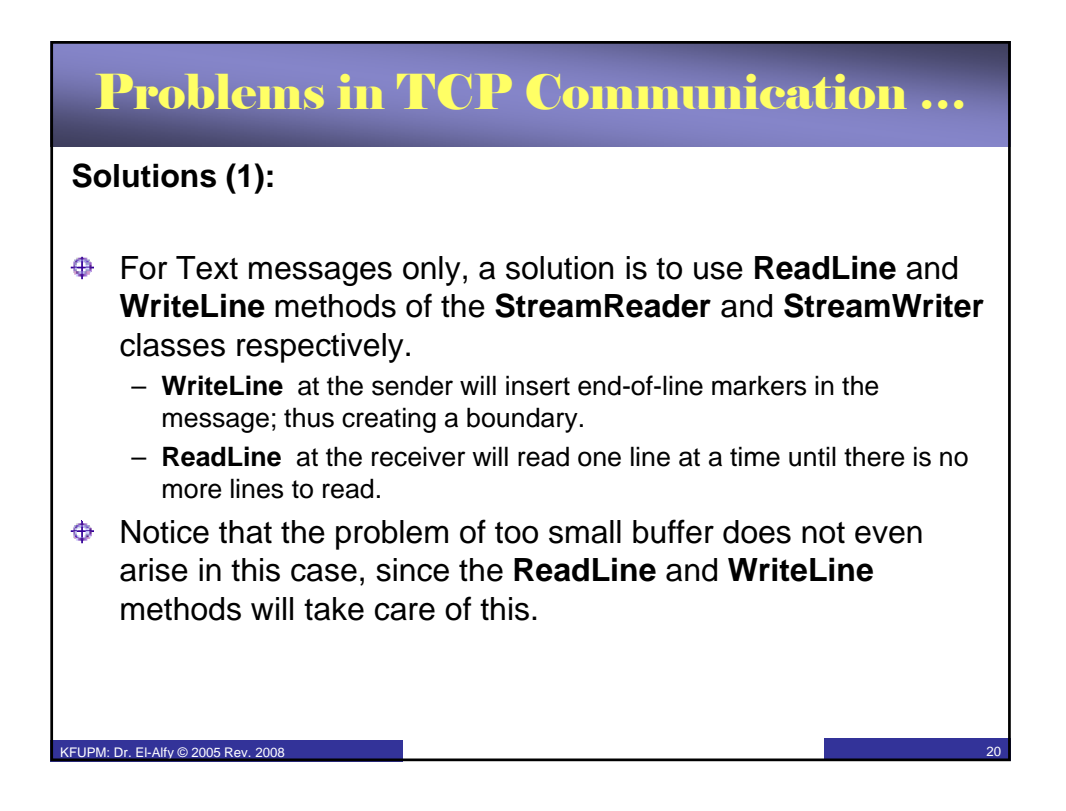

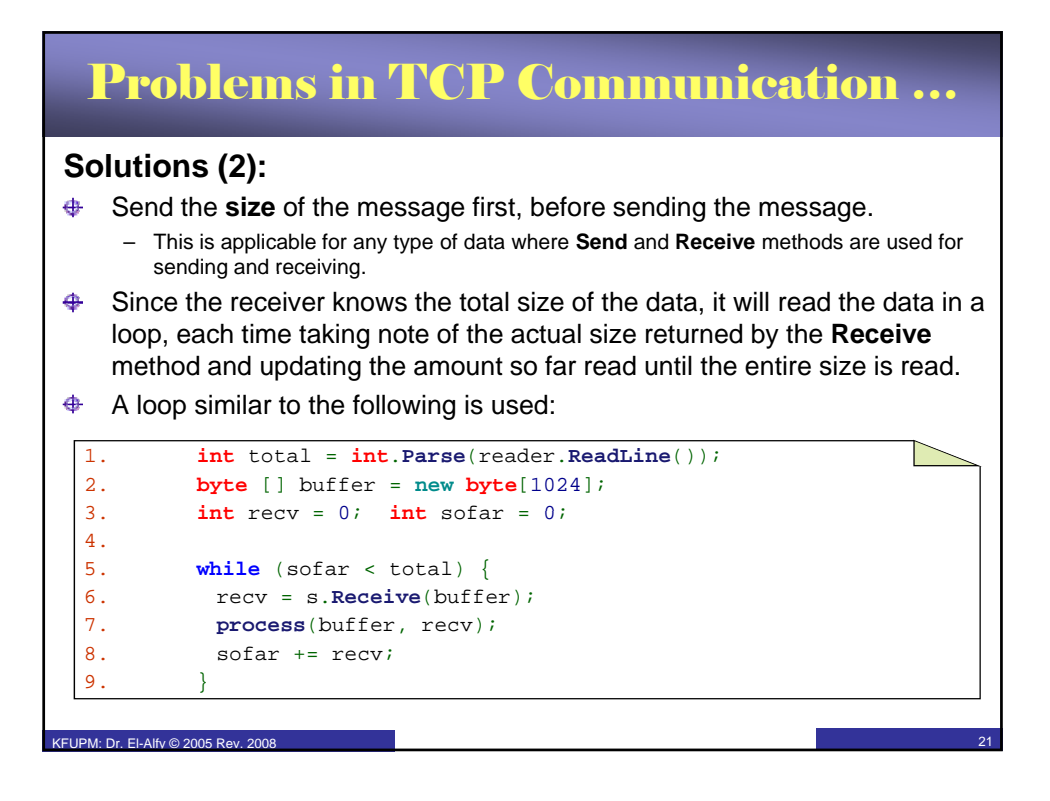

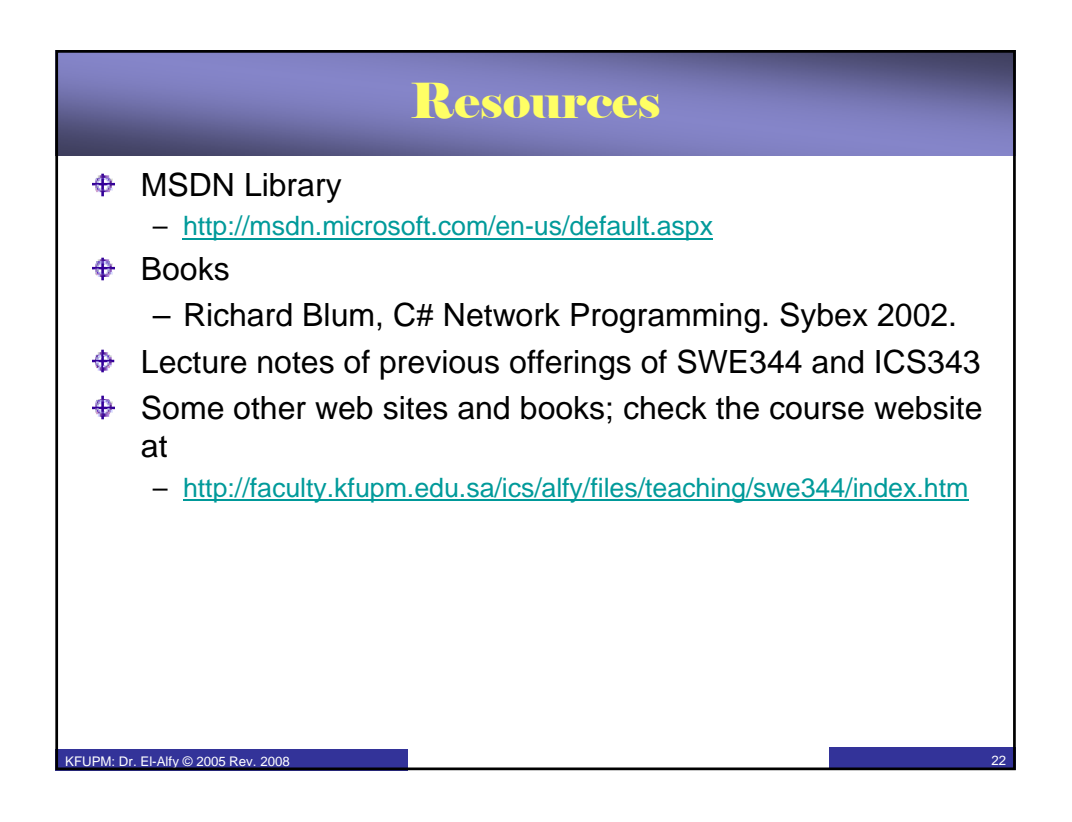